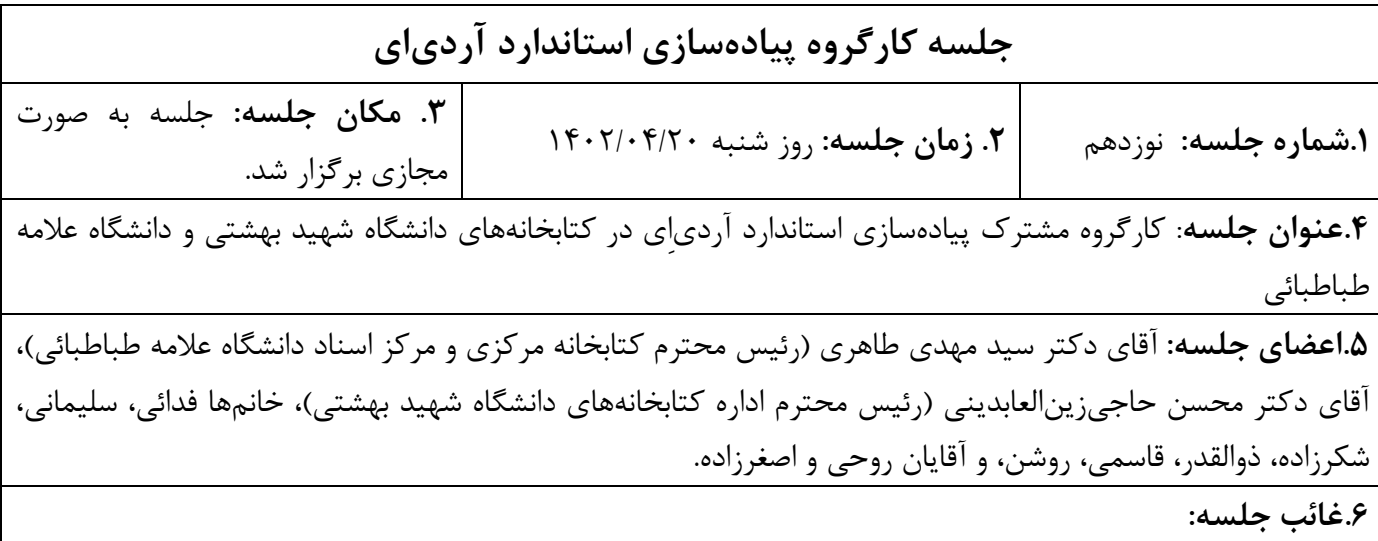

## **.7شرح جلسه**:

نوزدهمين جلسه كارگروه پيادهسازي استاندارد توصيف و دسترسي به منبع (آردياِي) در كتابخانههاي دانشگاههاي علامه طباطبائي و شهيد بهشتي ساعت 10 روز سهشنبه 20 تير ماه 1402 به صورت مجازي با شركت اعضاي كارگروه و ديگر علاقهمندان برگزار شد. در ابتداي جلسه، خطمشي سازماندهي اطلاعات و دانش كتابخانههاي دانشگاهي ايران به عنوان يكي از بروندادهاي كارگروه بررسي شد. استاندارد اُنيكس (ONIX (online Information exchange در خطمشي، به بخش معرفي استانداردهاي حوزه سازماندهي دانش افزوده شد. موضوع بعدي مورد بحث در خطمشي، معرفي نرمافزارهاي كتابخانهاي به عنوان ابزار كار سازماندهي، و سازگاري و تطابق آنها با استانداردهاي جديد حوزه سازماندهي بود. مبحث بعدي، اشياي موزهاي و توصيف آنها بر اساس آردياِي بود، كه با توجه به وجود اشياي موزهاي در بافت كتابخانهاي لازم است در پروفايل كاربردي امكان توصيف اين اشياء بر اساس استاندارد آردياِي مورد بررسي قرار گيرد. در اين جلسه مصوب شد، برخي مطالب به خطمشي سازماندهي اطلاعات و دانش افزوده شود. همچنين مواردي براي اصلاح در جدول پروفايل كاربردي اشياي موزهاي مشخص گرديد.

## **.8 مصوبات:**

**يك.** تعيينميزان سازگاري و تطابق نرمافزارهاي مورد استفاده در كتابخانههاي دانشگاهي براي پيادهسازي پروفايل كاربردي آردياِي، و افزودن اين بخش به خطمشي سازماندهي اطلاعات و دانش (آقاي اصغرزاده)؛

**دو.** افزودن ستون Instructions and Elements RDA به جدول پروفايل كاربردي اشياي موزهاي (خانم شكرزاده)؛

**سه**. افزودن ستون KDR-LIBRA به جدول پروفايل كاربردي اشياي موزهاي (خانم شكرزاده)؛

**چهار.** تعيين مقدار ستون رخداد (occurrence (براي هر عنصر با دو ارزش اجباري (M (و يا انتخابي (O (در جدول پروفايل كاربردي اشياي موزهاي (خانم شكرزاده)؛

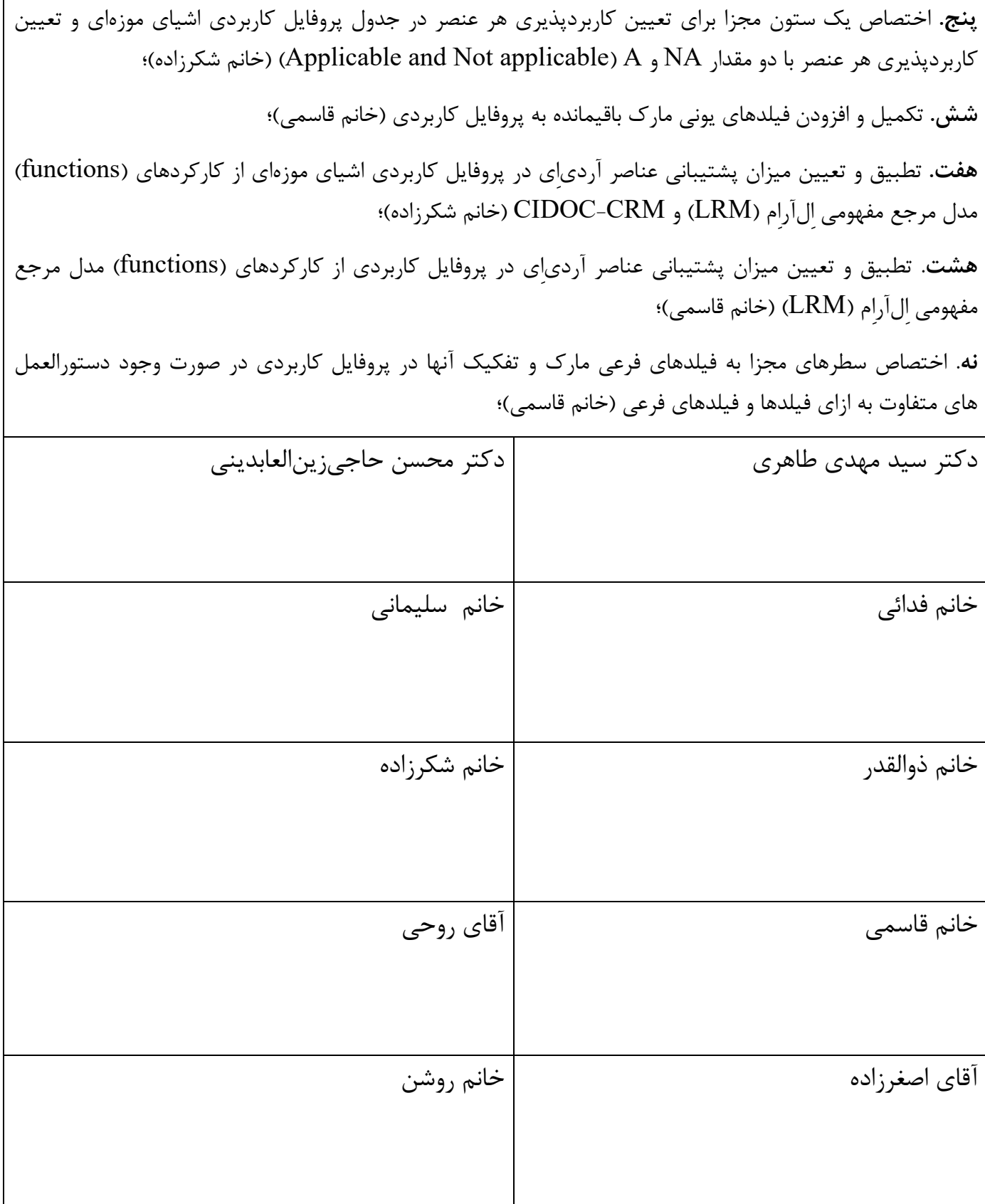